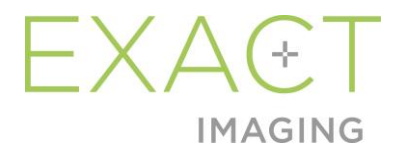

# **Notas de versão para clientes**

do microultrassonógrafo de alta resolução ExactVu™

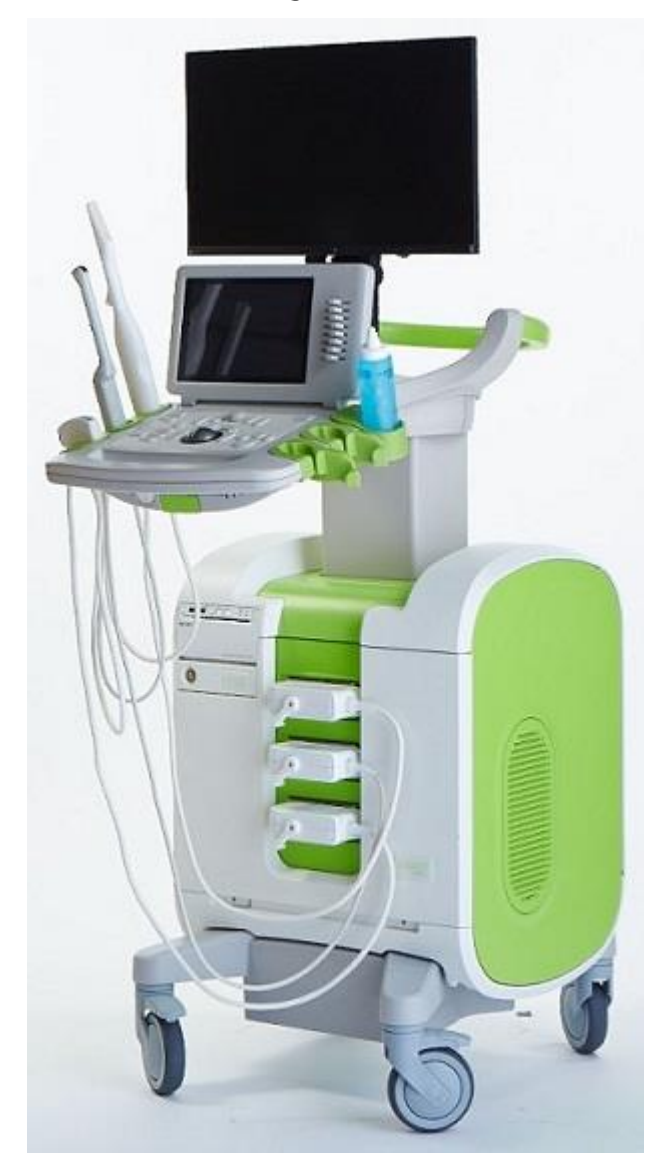

Peça nº. 7220 Versão 2.9

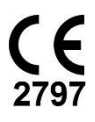

**Notas de versão para clientes** do microultrassonógrafo alta resolução ExactVu™, Edição 2.9

#### *Prefácio*

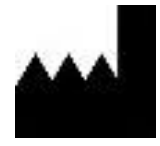

**Exact Imaging Inc.** 7676 Woodbine Avenue, Unit 15 Markham, ON L3R 2N2, Canadá +1.905.415.0030 info@exactimaging.com

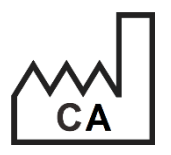

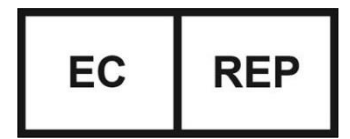

**Emergo Europe B.V.** Westervoortsedijk 60 6827 AT Arnhem Países Baixos

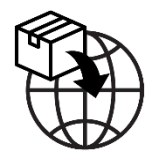

**EDAP TMS** 4, rue du Dauphiné 69120 Vaulx-en-Velin França

#### **Marcas comerciais**

Marcas da Exact Imaging

- ExactVu™
- FusionVu™
- Exact Imaging™

#### **Versionamento**

Sistema: Microultrassonógrafo de alta resolução ExactVu™

# **1 Apresentação**

Este documento, intitulado *Notas de versão para clientes do microultrassonógrafo de alta resolução ExactVu™* introduz novos recursos que são parte desta versão do microultrassonógrafo de alta resolução ExactVu. Também são identificados alguns problemas conhecidos do sistema ExactVu com a versão 3.0 do software, que podem afetar o funcionamento do sistema ExactVu durante o uso. Sempre que possível, este documento sugere maneiras de contorná-los.

As *Notas de versão para clientes* devem ser usadas sempre em conjunto com o *Manual de uso e segurança do microultrassonógrafo de alta resolução ExactVu™*.

### **2 Novos recursos e dispositivos da versão atual**

O recurso descrito a seguir está sendo lançado junto com esta versão do sistema ExactVu (software versão 3.0). O suporte à nova versão é fornecido pela EDAP TMS, distribuidora exclusiva da Exact Imaging. As informações de contato da EDAP estão no [Appendix A.](#page-6-0)

#### **2.1 Fusão elástica.**

Na versão 3.0 do ExactVu, o recurso FusionVu comporta o registro de dados de RM elástica.

Nas versões anteriores, o registro era sempre rígido. A versão 3.0 também permite o registro de dados de forma rígida. Em ambas as modalidades, o registro rígido é realizado alinhando-se a linha média da próstata com a anotação da linha média em um exame de RM carregado no sistema. O registro elástico é realizado alinhando-se a linha média e as bordas laterais da imagem sonográfica da próstata com a imagem de RM.

A diferença entre os registros rígido e elástico é que o registro elástico ajusta a imagem para corrigir diferenças localizadas entre as imagens de RM e microultrassonografia. Algumas possíveis causas dessas diferenças são o transdutor, o tempo decorrido entre os exames de RM e microultrassonografia e variações de escala entre as imagens.

## **3 Avisos e erros do sistema**

O sistema ExactVu cria um log interno com diversas mensagens sobre o funcionamento do sistema e condições de erro. As seguintes mensagens podem ser exibidas:

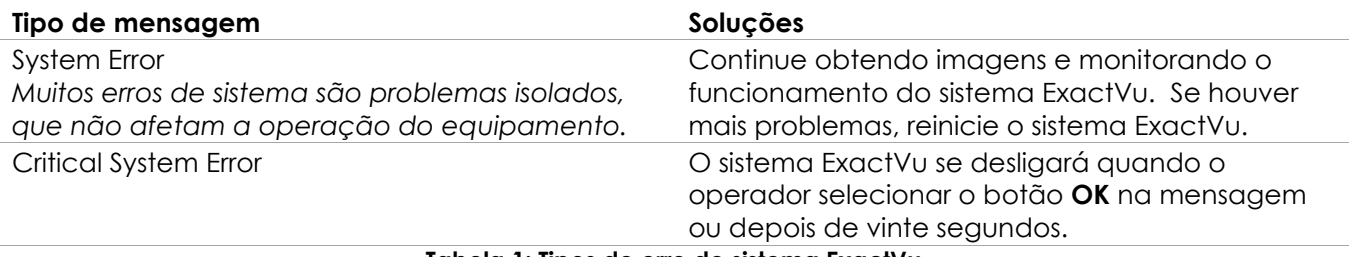

**Tabela 1: Tipos de erro de sistema ExactVu**

# **4 Problemas conhecidos**

#### **4.1 Problemas relacionados a dados de pacientes**

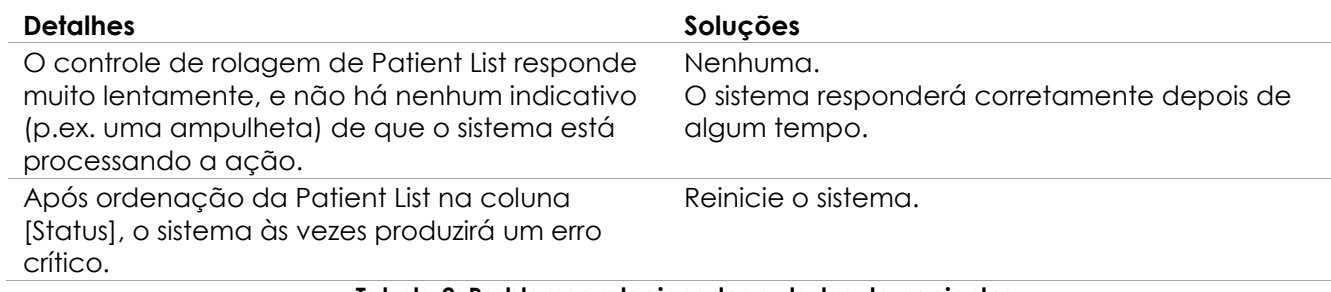

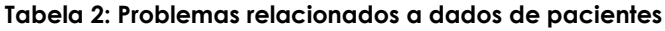

#### **4.2 Problemas relacionados a imagem em geral (modo 2D)**

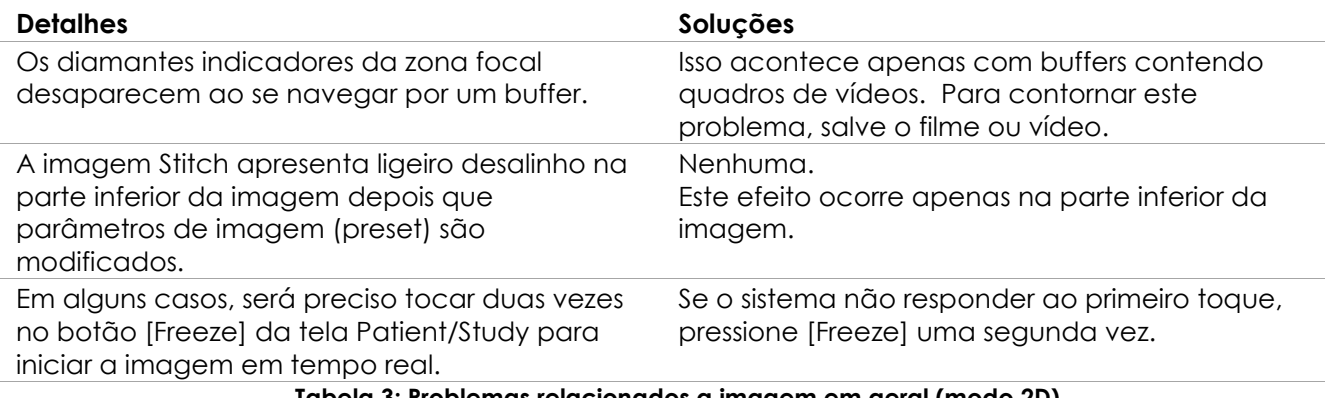

**Tabela 3: Problemas relacionados a imagem em geral (modo 2D)**

#### **4.3 Problemas relacionados aos modos CFI (Doppler colorido / power Doppler)**

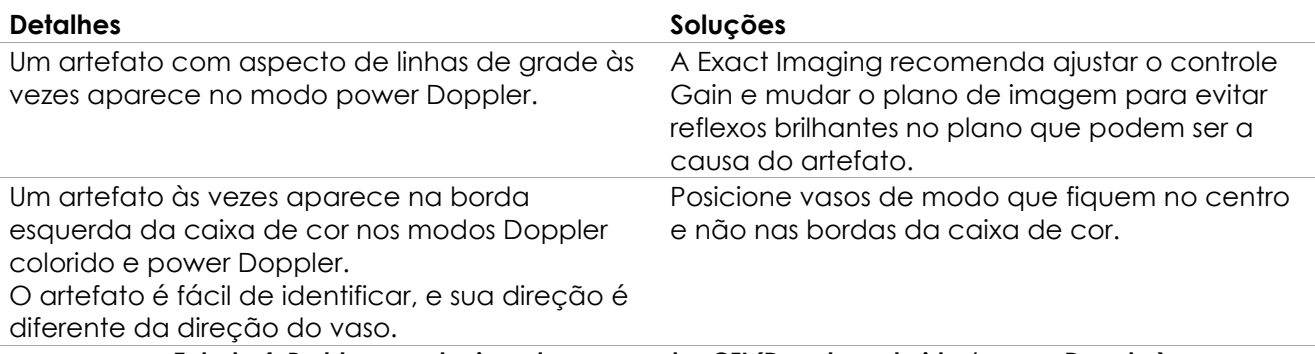

**Tabela 4: Problemas relacionados aos modos CFI (Doppler colorido / power Doppler)**

### **4.4 Problemas relacionados a mensurações e anotações**

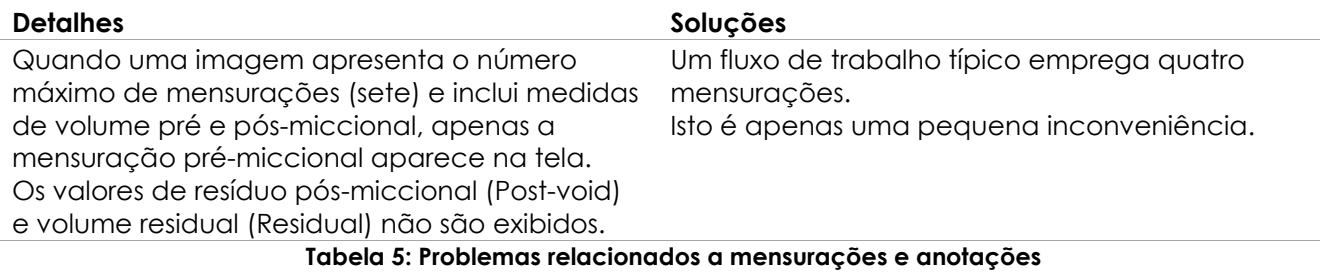

#### **4.5 Problemas relacionados aos modos Transverse (transdutor EV29L) e Dual (transdutores EV5C e EV9C)**

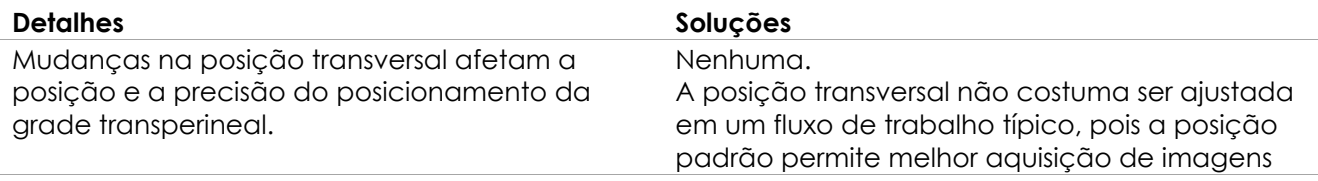

**Tabela 6: Problemas relacionados aos modos Transverse e Dual**

#### **4.6 Problemas relacionados ao FusionVu**

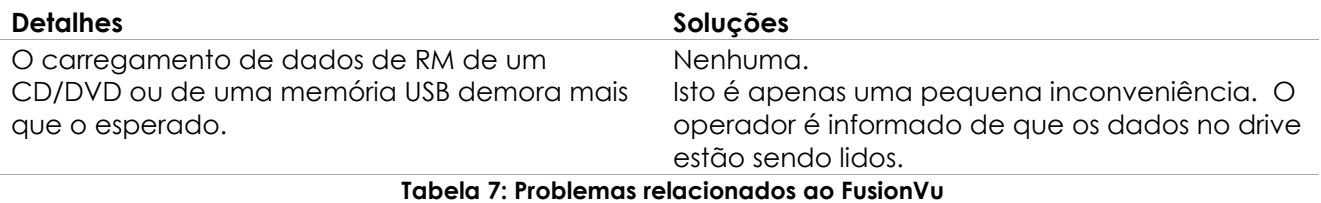

#### **4.7 Problemas relacionados a DICOM / PACS**

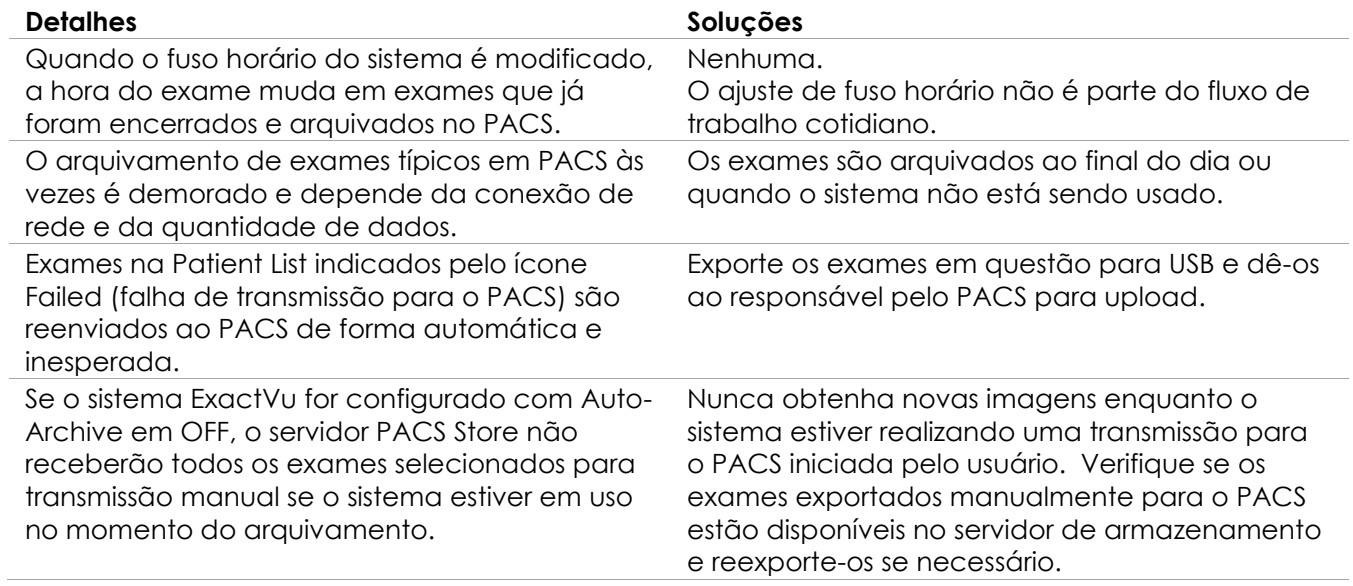

**Tabela 8: Problemas relacionados a DICOM / PACS**

# **4.8 Problemas relacionados à conexão de monitores adicionais**

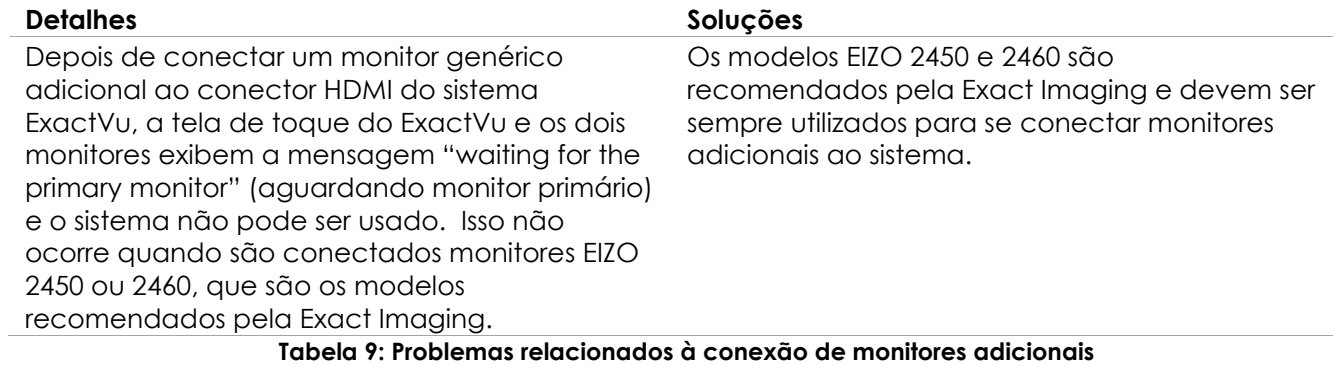

# <span id="page-6-0"></span>**Appendix A Informações de contato**

#### **Suporte técnico**

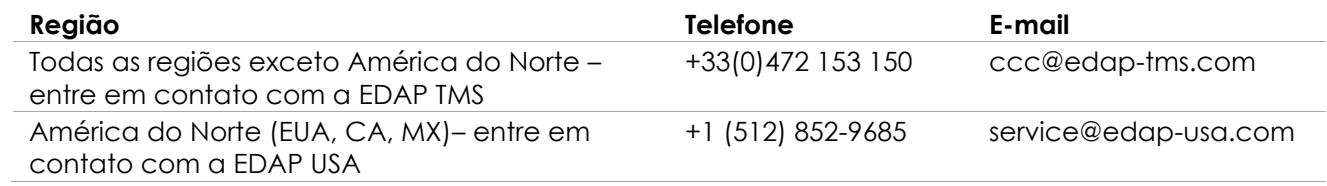

#### **Pedidos de consumíveis e outros acessórios e peças**

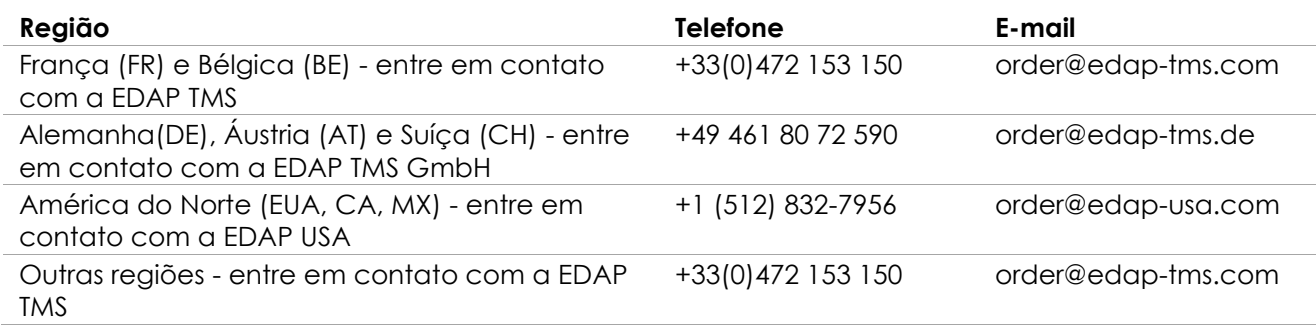